Документ подписан прос<u>той электронной подписью</u><br>Информация о владовосхдарственное аккредитованное не<mark>коммерческое частное образовательное</mark> **учреждение высшего образования** <sub>Должность: ректо**%Академия маркетинга и социально-ин</mark>формационных технологий – ИМСИТ»**</sub> **(г. Краснодар)** 4237c7ccb9b9e111bbaf1f4fcda9201d015c4dbaa12**\$#AH7\QX\BQAkaдемия ИМСИТ)** Информация о владельце: ФИО: Агабекян Раиса Левоновна Дата подписания: 15.09.2023 19:16:09 Уникальный программный ключ:

УТВЕРЖДАЮ

Проректор по учебной работе, доцент

\_\_\_\_\_\_\_\_\_\_\_\_\_\_Н.И. Севрюгина

17 апреля 2023 г.

# **Б1.В.06**

# **Управление ИТ-проектами**

# рабочая программа дисциплины (модуля)

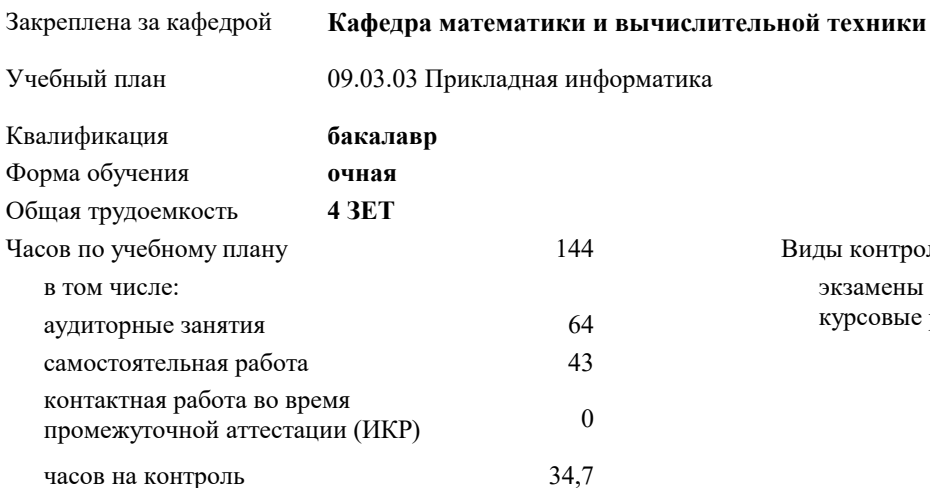

экзамены 8 курсовые работы 8 Виды контроля в семестрах:

#### **Распределение часов дисциплины по семестрам**

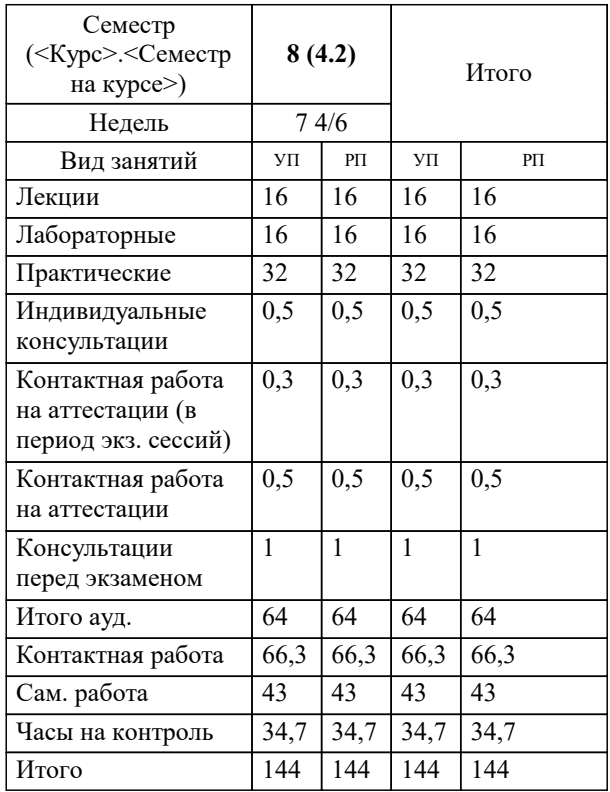

УП: 09.03.03 ПИ 3++22.plx стр. 2

## Программу составил(и):

*д.т.н., доцент, Цебренко Константин Николаевич*

Рецензент(ы):

*д.т.н., профессор кафедры информационных систем и программирования КубГТУ, Видовский Л.А.;директор ООО «1С-КОНСОЛЬ» , Суриков А.И.*

**Управление ИТ-проектами** Рабочая программа дисциплины

разработана в соответствии с ФГОС ВО:

Федеральный государственный образовательный стандарт высшего образования - бакалавриат по направлению подготовки 09.03.03 Прикладная информатика (приказ Минобрнауки России от 19.09.2017 г. № 922)

09.03.03 Прикладная информатика составлена на основании учебного плана: утвержденного учёным советом вуза от 17.04.2023 протокол № 9.

**Кафедра математики и вычислительной техники** Рабочая программа одобрена на заседании кафедры

Протокол от 05.04.2023 г. № 9

Зав. кафедрой Капустин Сергей Алимович

Согласовано с представителями работодателей на заседании НМС, протокол №9 от 17 апреля 2023 г.

Председатель НМС проф. Павелко Н.Н.

#### **1. ЦЕЛИ ОСВОЕНИЯ ДИСЦИПЛИНЫ (МОДУЛЯ)**

1.1 Цель данной дисциплины – изучение современных методов и информационных технологий управления проектами, а также формирование знаний и умений, позволяющих осуществлять разработку, оптимизацию и мониторинг проектов с помощью информационных систем управления проектами.

Задачи: – формирование знаний о современных технологиях и методах управления ИТ-проектами;

– формирование знаний о линейных и сетевых моделях представления ИТ-проектов;

– формирование навыков применения информационных систем управления ИТ-проектами;

– формирование навыков применения программных средств управления ИТ-проектами для разработки и мониторинга.

### **2. МЕСТО ДИСЦИПЛИНЫ (МОДУЛЯ) В СТРУКТУРЕ ОБРАЗОВАТЕЛЬНОЙ ПРОГРАММЫ**

 $\frac{H_{WW}(p_{92}p_{\text{F}})}{\sqrt{H_{\text{F}}(p_{92}p_{\text{F}})}\sqrt{H_{\text{F}}(p_{92}p_{\text{F}})}}$ 

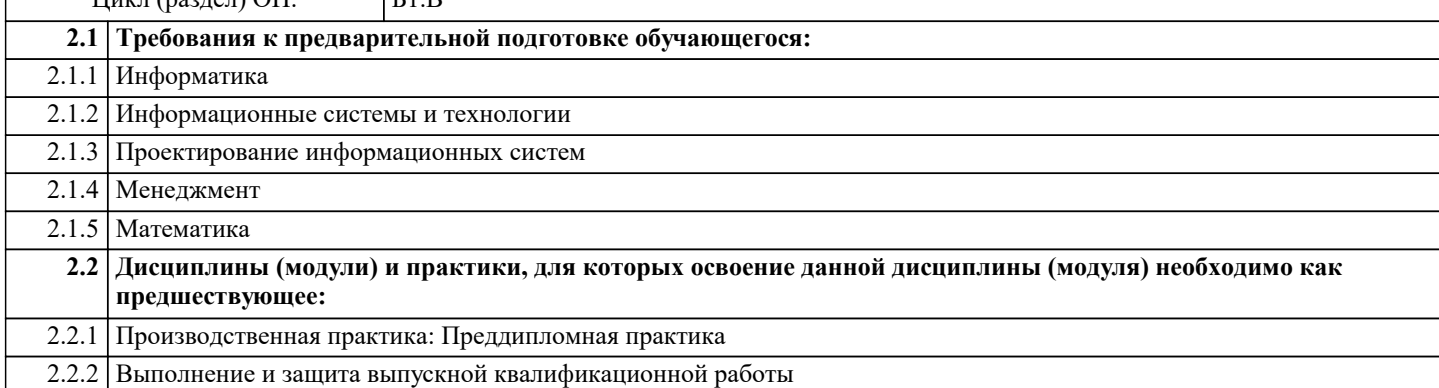

#### **3. ФОРМИРУЕМЫЕ КОМПЕТЕНЦИИ, ИНДИКАТОРЫ ИХ ДОСТИЖЕНИЯ и планируемые результаты обучения**

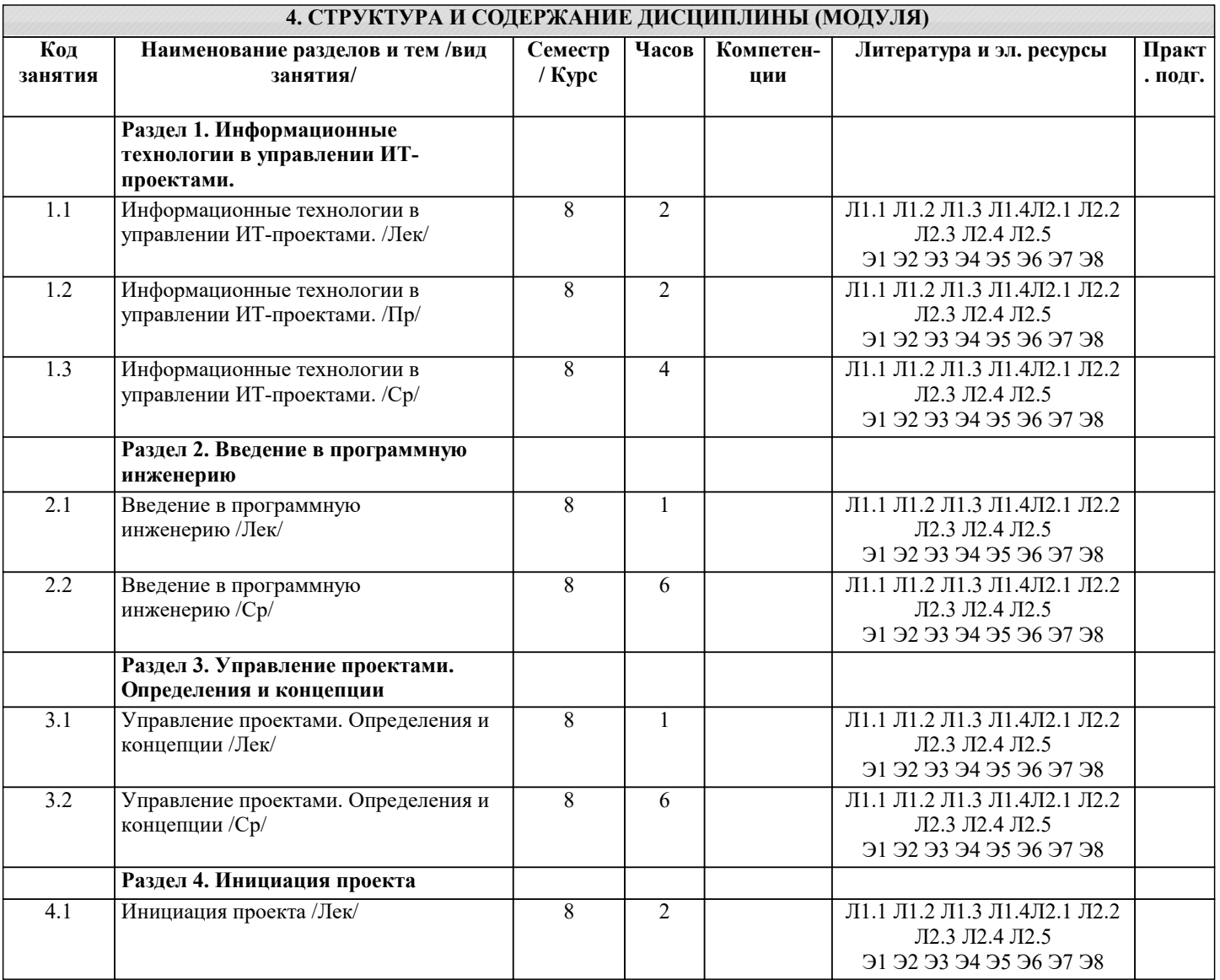

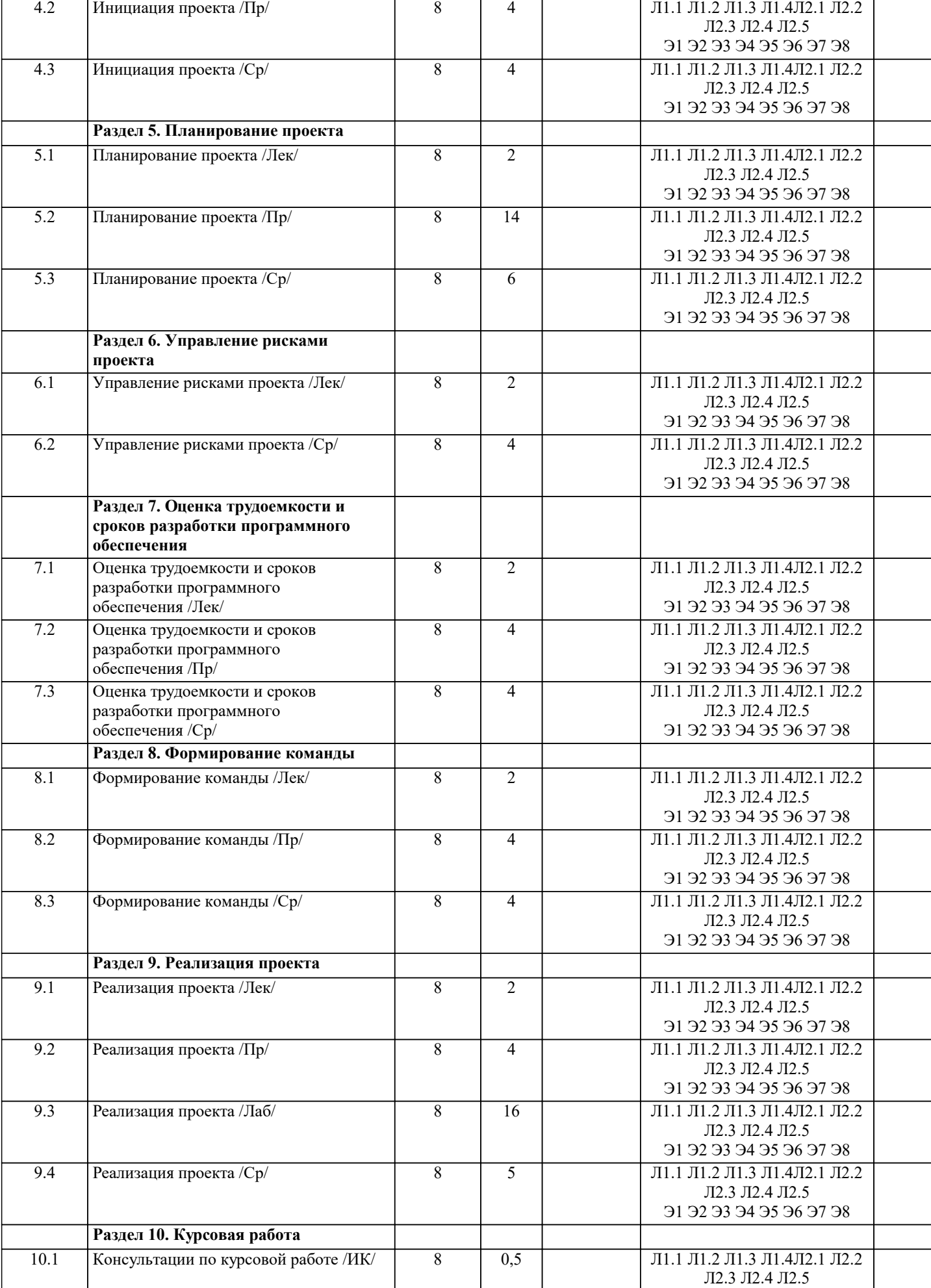

Э1 Э2 Э3 Э4 Э5 Э6 Э7 Э8

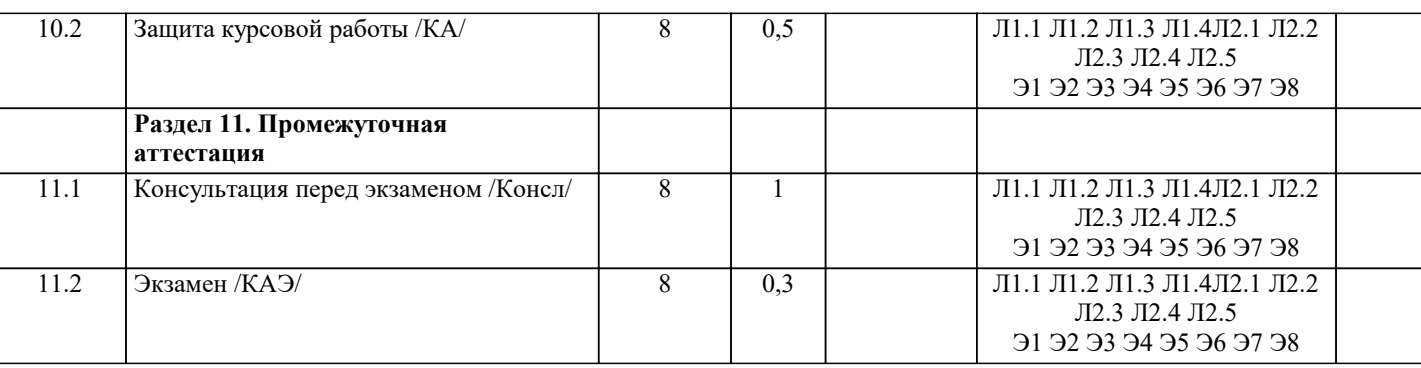

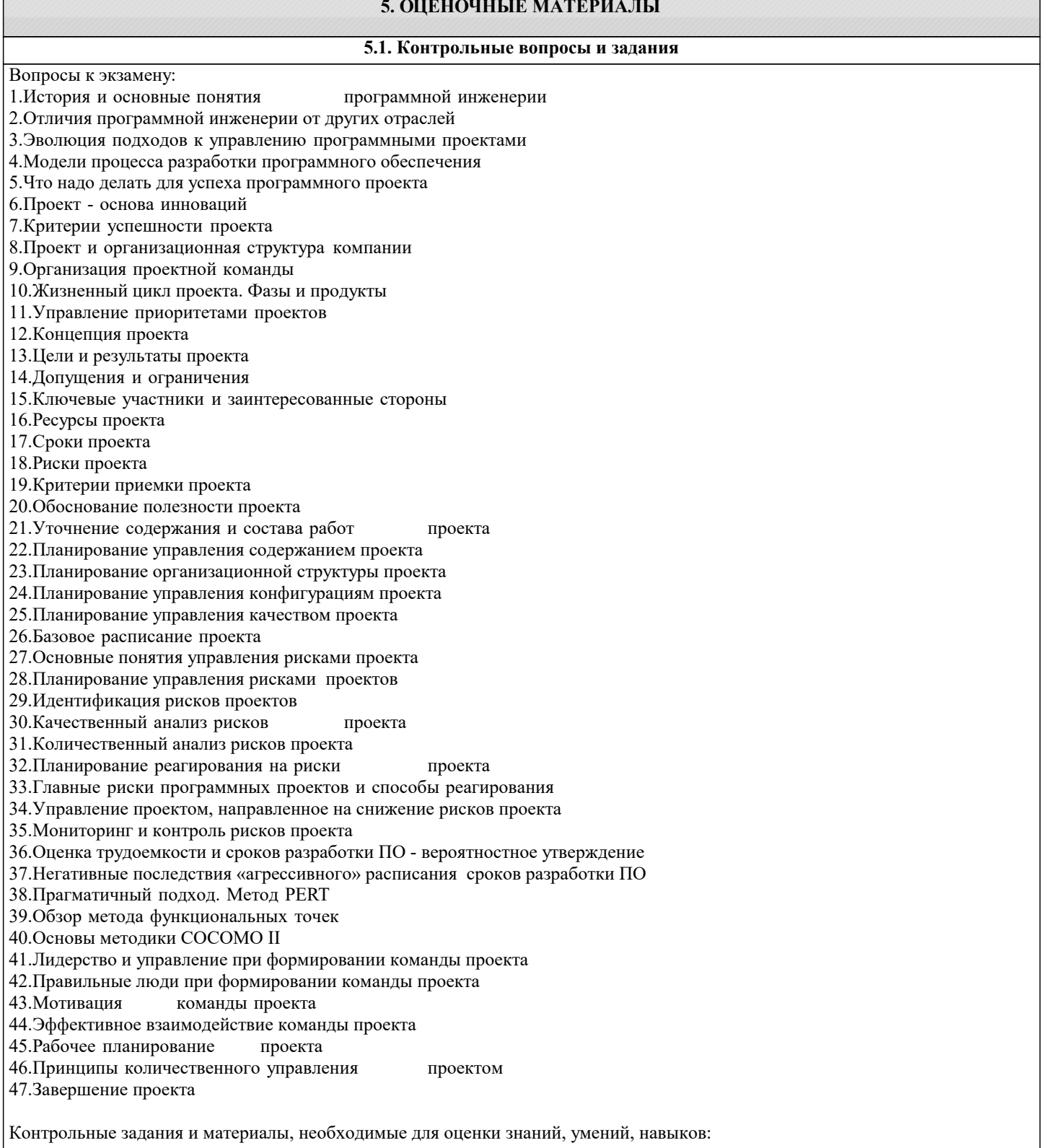

Цель работы по дисциплине - закрепить и систематизировать знания и навыки, полученные в ходе изучения дисциплины, и

научиться применять полученные знания на практике для успешного планирования и ведения IT-проектов. Задача – подготовить набор документов, необходимых для запуска ИТ-проекта В результате выполнения самостоятельной работы студенты должны получить четкое представление о взаимодействии основных функциональных и структурных компонент ИС в процессе обработки информации, а также ознакомиться с методами и средствами разработки ИС. Этим задачам наилучшим образом соответствует самостоятельное изучение студентом существующих информационных систем заданного класса, функциональной и структурной организации их технических средств и разработки общих требований к проекту конкретной информационной системы. Залание Состав работы охватывает 2 группы процессов управления проектом в соответствии со стандартом РМІ РМВОК инициация и планирование. В рамках процессов инициации проекта необходимо разработать следующие документы: 1. Устав проекта 2. Реестр заинтересованных сторон 3. Содержание проекта (включая иерархическую структуру работ) В рамках процессов планирования проекта требуется: 1. Разработать календарный план проекта с учетом доступности ресурсов 2. Оценить планируемый бюджет проекта Этап планирования проекта реализовать с помощью программного продукта MS Project Примерная тематика самостоятельной работы 1. Разработка и внедрение корпоративной системы управления проектами на базе MS Project 2013 2. Внедрение системы мониторинга передачи данных 3. Внедрение и поддержка системы автоматизации работы торговых представителей 4. Сопровождение системы управления предприятием на базе Microsoft Dynamics AX 5. Разработка автоматизированной системы управленческого документооборота 6. Создание комплекса ИТ-инфраструктуры компании 7. Внедрение системы Help Desk 8. Разработка информационной системы для обработки заявок пользователей 9. Разработка автоматизированной системы отчетности на базе SAP BI 10. Разработка и внедрение автоматизированной системы расчетов с подрядчиками 11. Внедрение комплексной электронной услуги 12. Внедрение системы сквозного учета производственной деятельности 13. Автоматизация производства на базе «1С:УПП» 14. Внедрение решения для эмиссии пластиковых карт 15. Создание распределенной системы диспетчерского мониторинга и управления транспортом в режиме реального времени 16. Разработка стратегии и внедрение специализированного программного обеспечения ARIS 17. Внедрение системы электронного документооборота на базе open source решения Alfresco 18. Развитие системы информационного взаимодействия с министерствами и ведомствами 19. Создание корпоративного портала на платформе Microsoft Office SharePoint Server 20. Внедрение системы автоматизации управления ИТинфраструктурой на IBM Tivoli 5.2. Темы письменных работ Темы рефератов  $1<sub>1</sub>$ Руководством к своду знаний по управлению проектами - PMBOK (ProjectManagementBodyofKnowledge)  $\overline{2}$ . Руководством по качеству при управлении проектами (Guidelines to Quality in Project Management) — ISO 10006  $\overline{3}$ . Система знаний о процессах управления проектами — PRINCE 2 (PRojects IN Controlled Environments)  $\overline{4}$ . MicrosoftSolutionsFramework (MSF) - методологии разработки программных проектов фирмы Microsoft

- 5. Методологии моделирования систем, основанных на данных, с использованием диаграмм «сущность-связь»
- 6. Методология объектного и процессного моделирования RUP
- $7.$ Методология SADT (Structured Analysis and Design Technique)
- 8. Стандарты представления процессовIDEF0, IDEF3 и IDEF1X
- 9. Стандарт и методология моделирования IDEF0
- 10. Стандарт и методология моделирования IDEF3
- $11.$ Методики оценок времени и затрат
- 12. Техническая эффективность информационной системы
- 13. Социальная эффективность информационной системы
- 14. Экономическая эффективность информационной системы
- 15. Бюджетная эффективность информационной системы
- 16. Общественная (народнохозяйственная) эффективность информационной системы
- 17. Коммерческую эффективность информационной системы
- 18. Факторы экономической эффективности
- 19. Источники экономической эффективности
- 20. Информационная система как инвестиционный проект
- 22. Оценка персонала проекта по разработке ИС
- 23. Оценка рисков проекта разработки ИС
- 24. Структура декомпозиции работ (WBS)
- 25. Взаимосвязь между риском проекта и WBS
- 26. Планирование и контроль ресурсов
- 27. Разработка проектно-сметной документации
- 28. Организационная структура исполнителей
- 29 Прикладные программные средства для менеджера проекта
- $30.$ Разработка функциональных и информационных моделей рациональной («как должно быть», tobe) организации бизнес-процессов
- $31$ Оценка эффективности предлагаемых решений.

#### Задание

Состав работы охватывает 2 группы процессов управления проектом в соответствии со стандартом РМІ РМВОК инициация и планирование. В рамках процессов инициации проекта необходимо разработать следующие документы:

- 1. Устав проекта
- 2. Реестр заинтересованных сторон
- 3. Содержание проекта (включая иерархическую структуру работ)

В рамках процессов планирования проекта требуется:

- 1. Разработать календарный план проекта с учетом доступности ресурсов
- 2. Оценить планируемый бюджет проекта
- Этап планирования проекта реализовать с помощью программного продукта MS Project

Тематика работы

- 1. Разработка и внедрение корпоративной системы управления проектами на базе MS Project 2013
- 2. Внедрение системы мониторинга передачи данных
- 3. Внедрение и поддержка системы автоматизации работы торговых представителей
- 4. Сопровождение системы управления предприятием на базе Microsoft Dynamics AX
- 5. Разработка автоматизированной системы управленческого документооборота
- 6. Создание комплекса ИТ-инфраструктуры компании
- 7. Внедрение системы Help Desk
- 8. Разработка информационной системы для обработки заявок пользователей
- 9. Разработка автоматизированной системы отчетности на базе SAP BI
- 10. Разработка и внедрение автоматизированной системы расчетов с подрядчиками
- 11. Внедрение комплексной электронной услуги
- 12. Внедрение системы сквозного учета производственной деятельности
- 13. Автоматизация производства на базе «1С:УПП»
- 14. Внедрение решения для эмиссии пластиковых карт

15. Создание распределенной системы диспетчерского мониторинга и управления транспортом в режиме реального времени

- 16. Разработка стратегии и внедрение специализированного программного обеспечения ARIS
- 17. Внедрение системы электронного документооборота на базе open source решения Alfresco
- 18. Развитие системы информационного взаимодействия с министерствами и ведомствами
- 19. Создание корпоративного портала на платформе Microsoft Office SharePoint Server
- 20. Внедрение системы автоматизации управления ИТинфраструктурой на IBM Tivoli
- Курсовая работа по дисциплине «Управление ИТ-проектами» представляет комплексную практическую работу студента, предшествующую выполнению выпускной квалификационной работы и вобравшую в себя совокупность ранее выполненных проектных и практических наработок по дисциплинам кафедры.
- Курсовая работа выполняется с целью формирования у студента навыков самостоятельного творческого решения профессиональных задач.

Задачами выполнения курсовой работы являются:

- закрепление и расширение знаний по определенным разделам дисциплины;
- систематизации знаний по смежным дисциплинам;
- выработки у студента навыков научно-исследовательской работы;
- обучения студентов методам аналитической и проектной работы в области информационных технологий;
- систематизации, обобщения и анализа фактического материала по проблемам проектирования информационных систем.
- При выполнении курсовой работы студент должен продемонстрировать способности к таким видам деятельности, как:
- поиск требуемой информации по теме;
- изучение и критический анализ полученных материалов;
- систематизация и обобщение имеющейся информации;
- самостоятельное определение путей решения поставленных задач;
- оформление решения задач в виде пояснительной записки;
- логическое обоснование и формулировка выводов, предложений и рекомендаций по результатам работы.
- Материал курсовой работы должен быть изложен чётко и логически последовательно с конкретным описанием результатов научно-технического исследования и выводов.
- К тексту пояснительной записки курсовой работы предъявляются следующие основные требования:

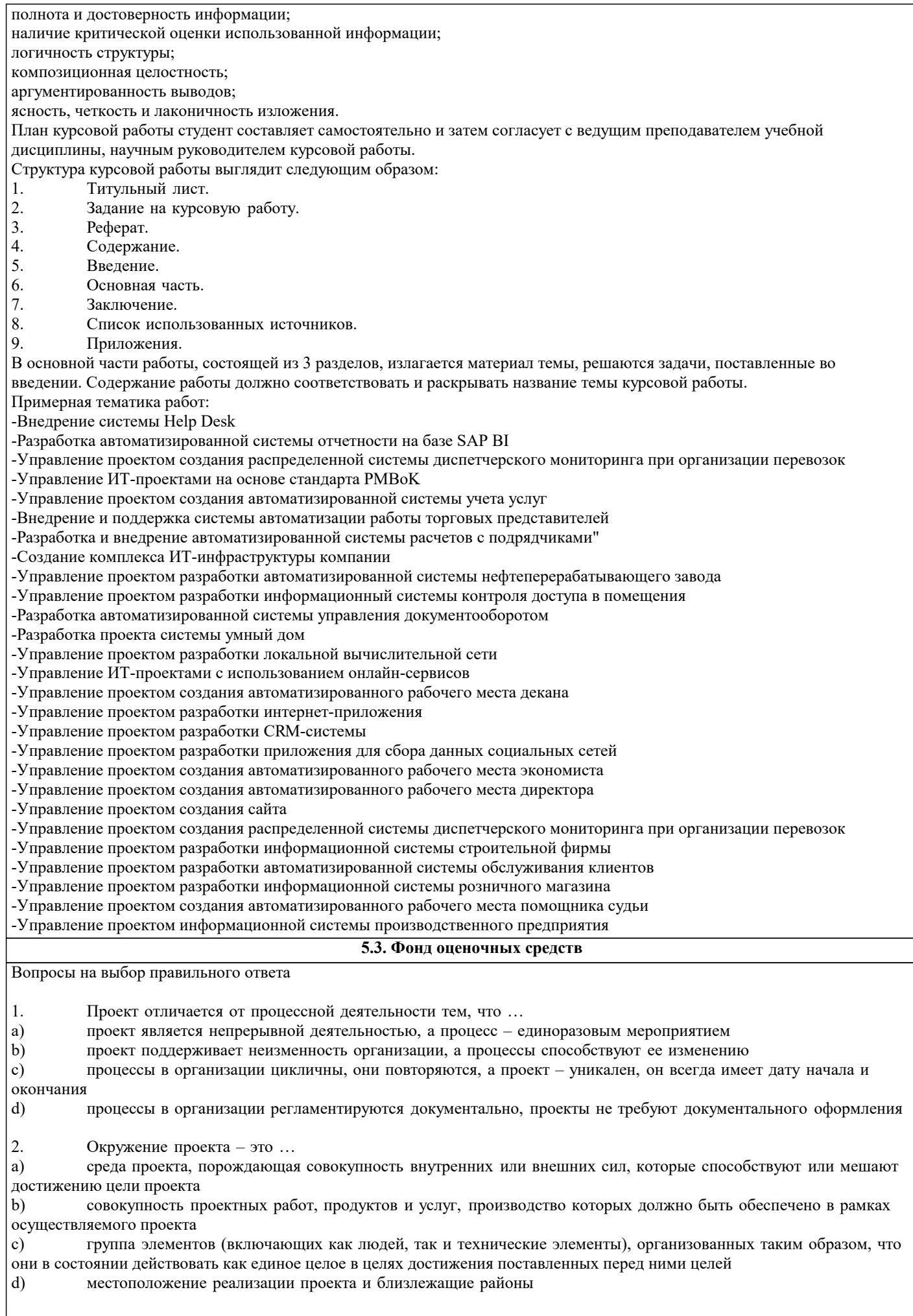

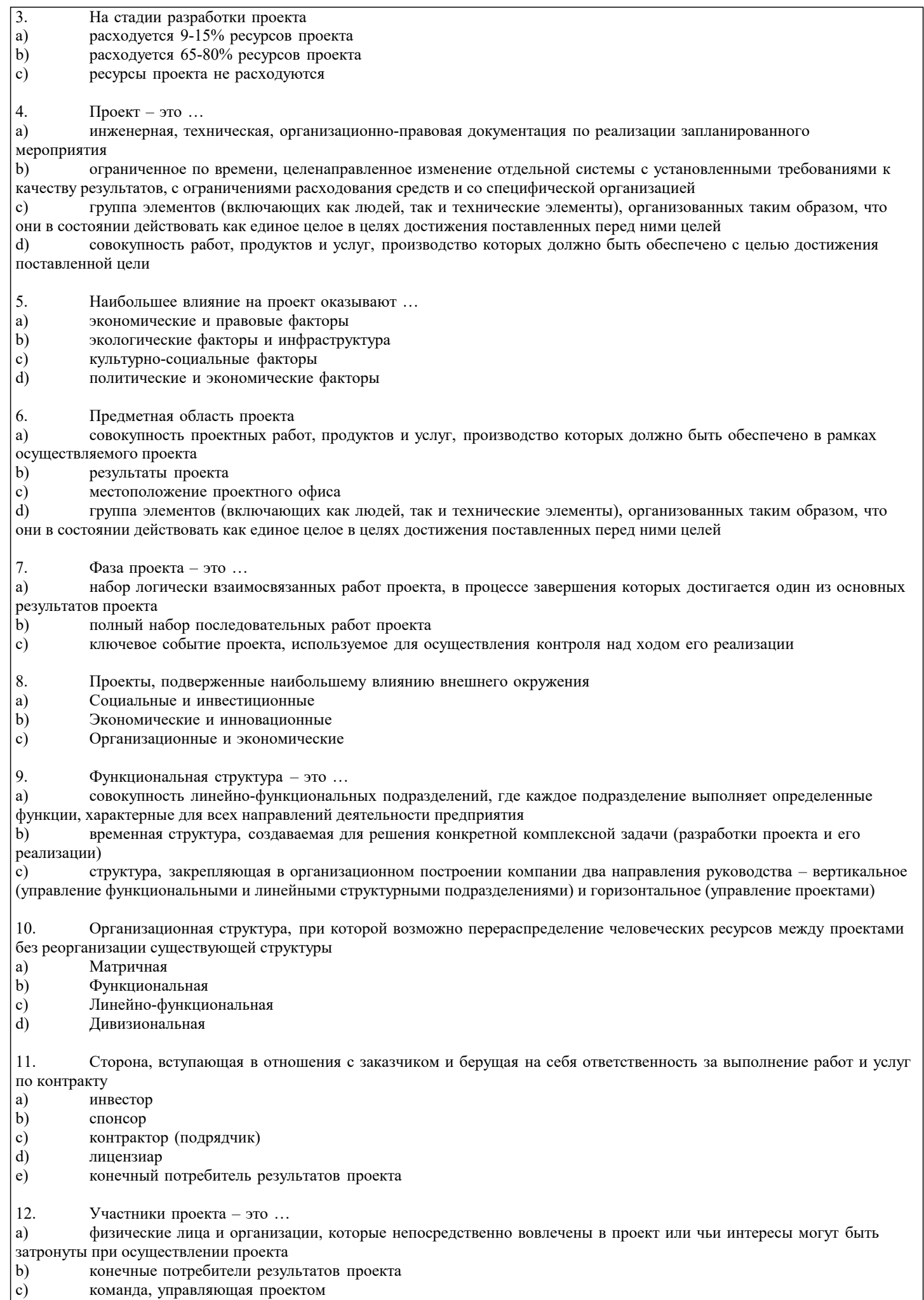

 $\left( c\right)$ команда, управляющая проектом

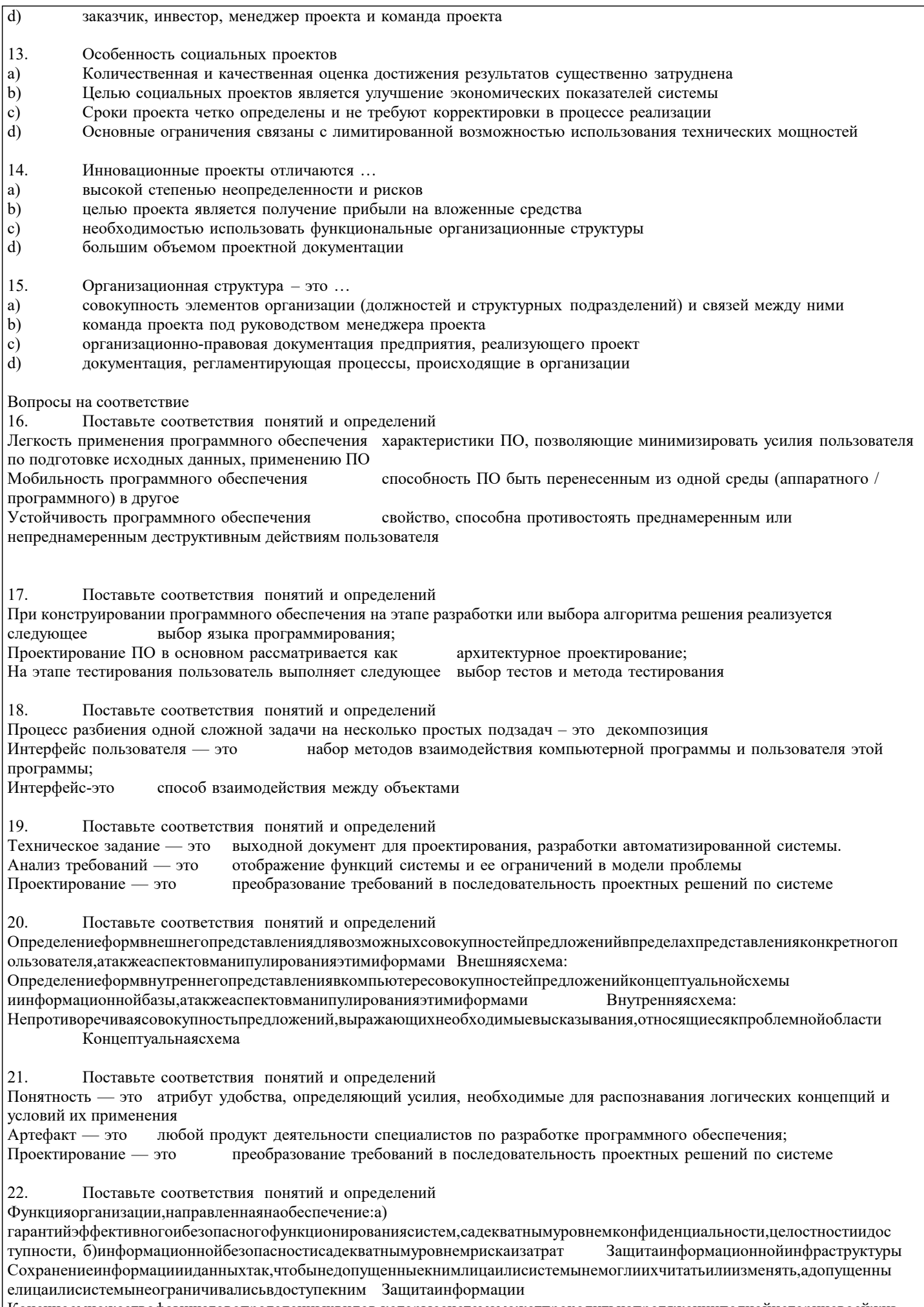

Конечноемножествофазишаговопределенныхвидов, которыесистемаможетпроходитьнапротяженииполнойисториисвоейжиз

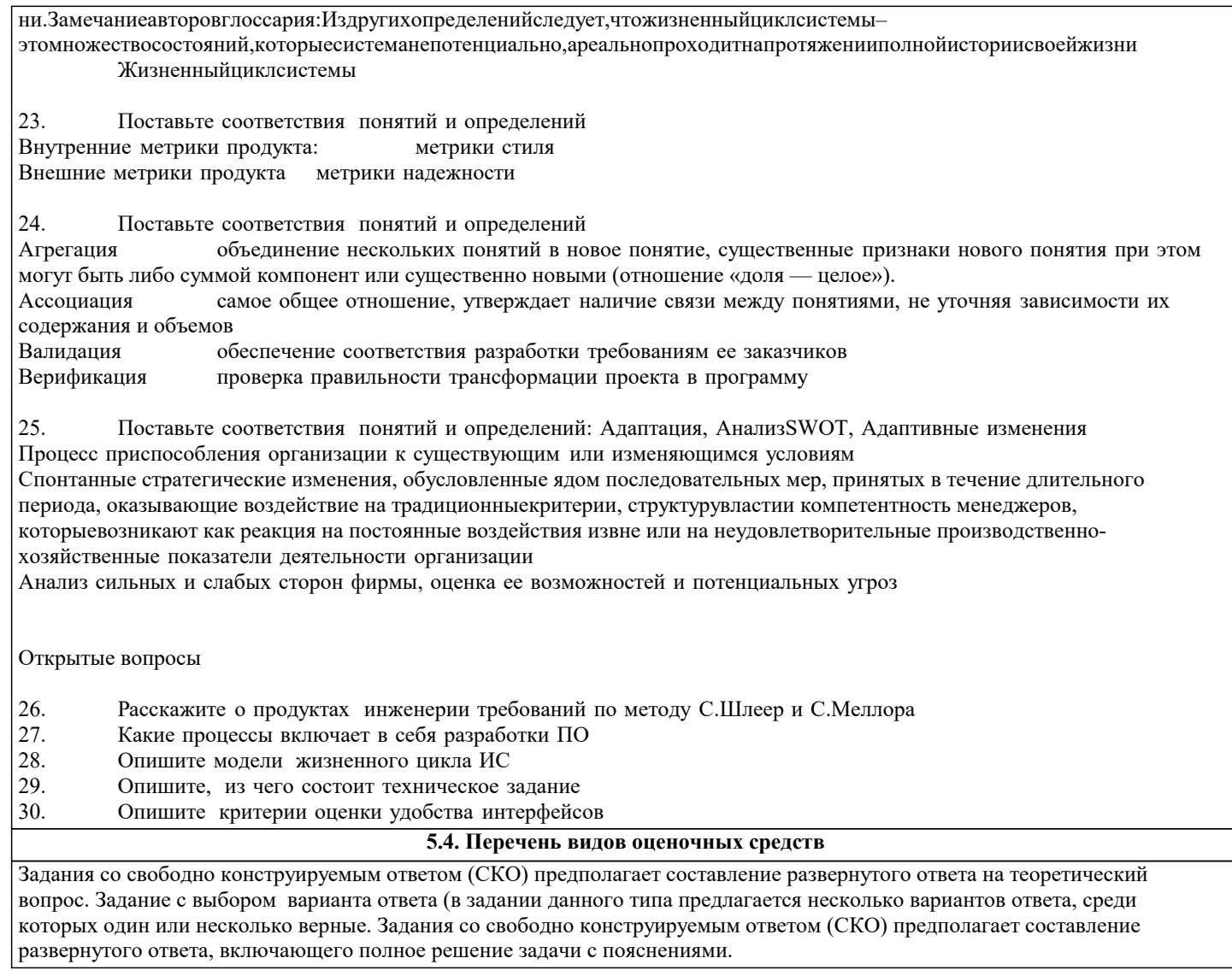

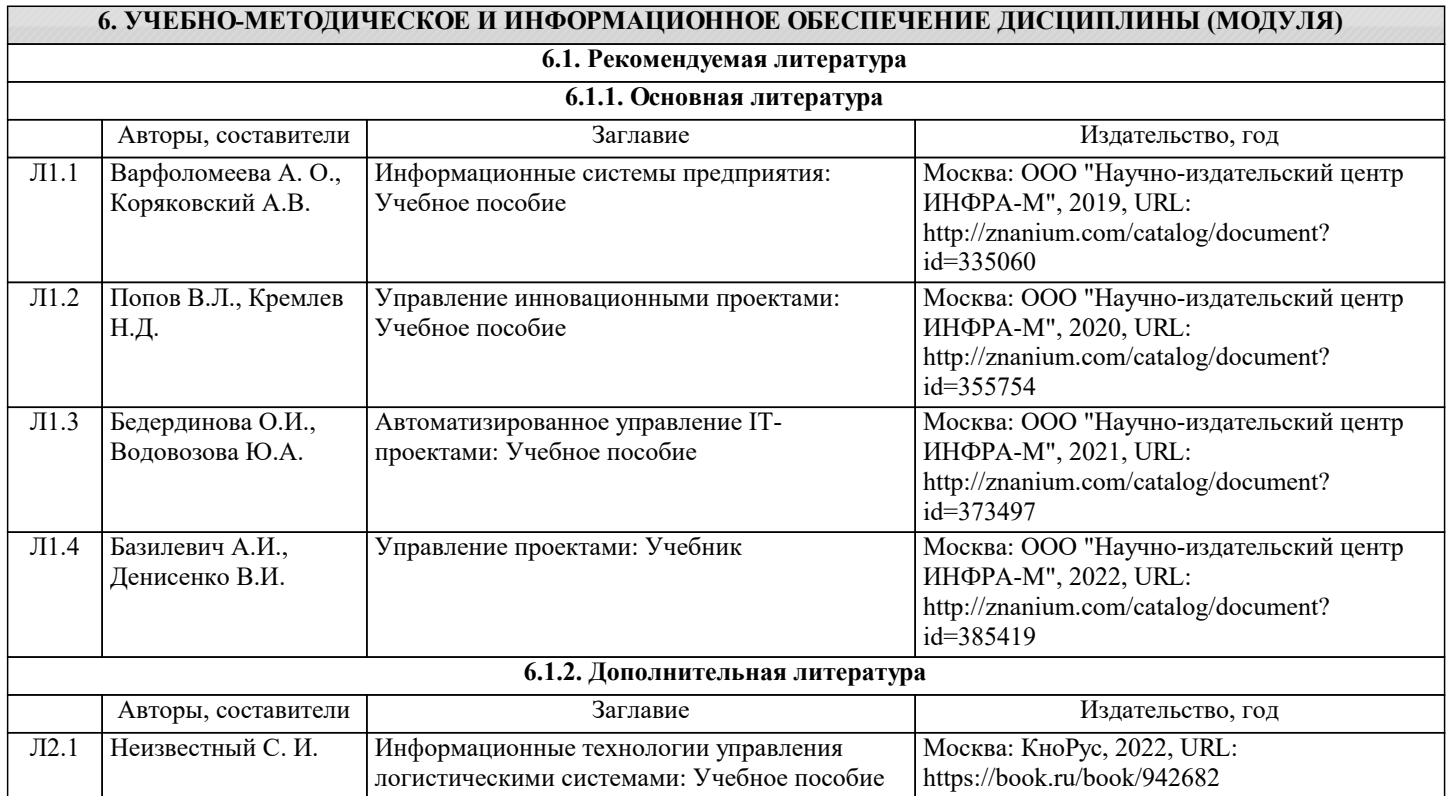

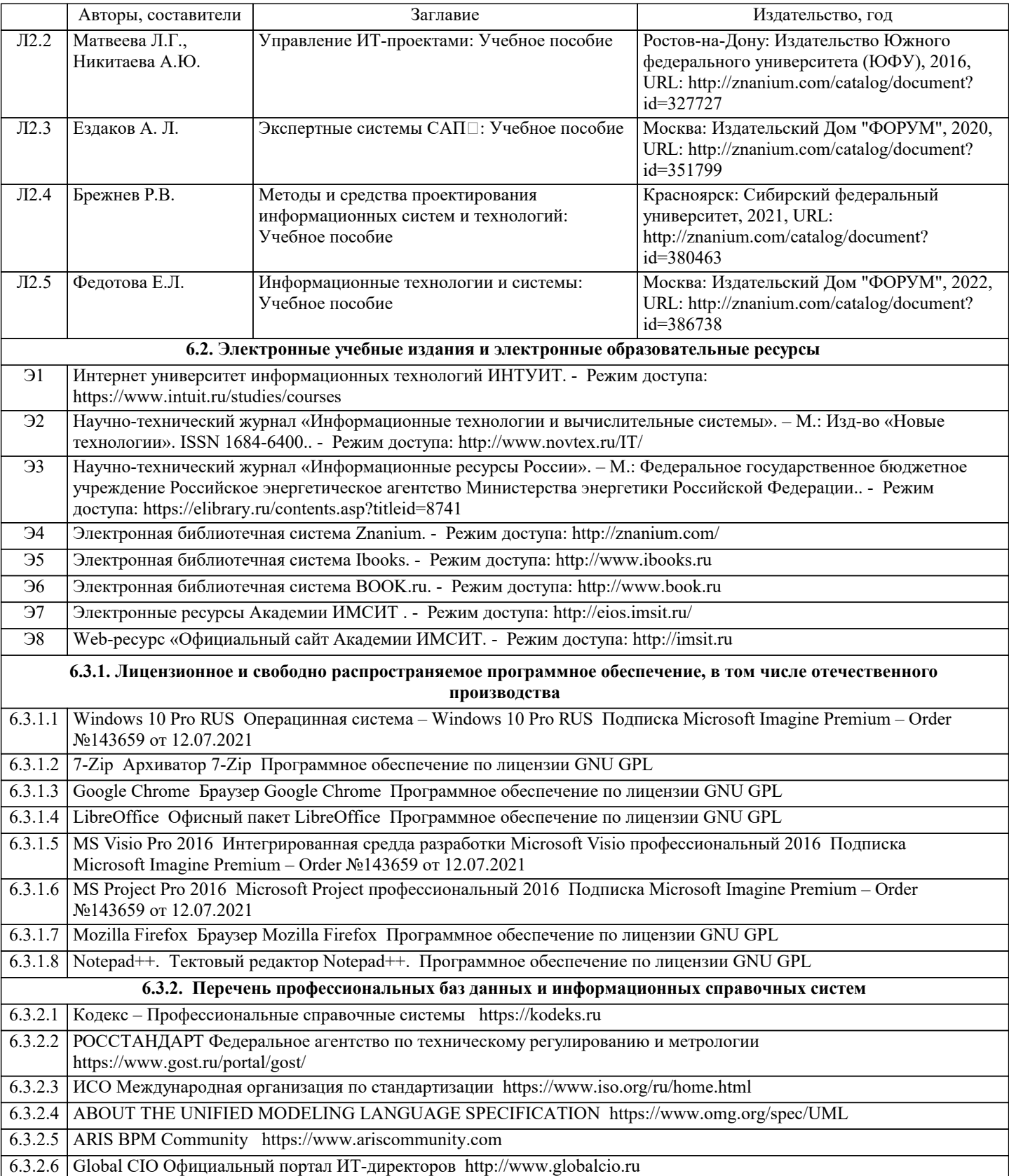

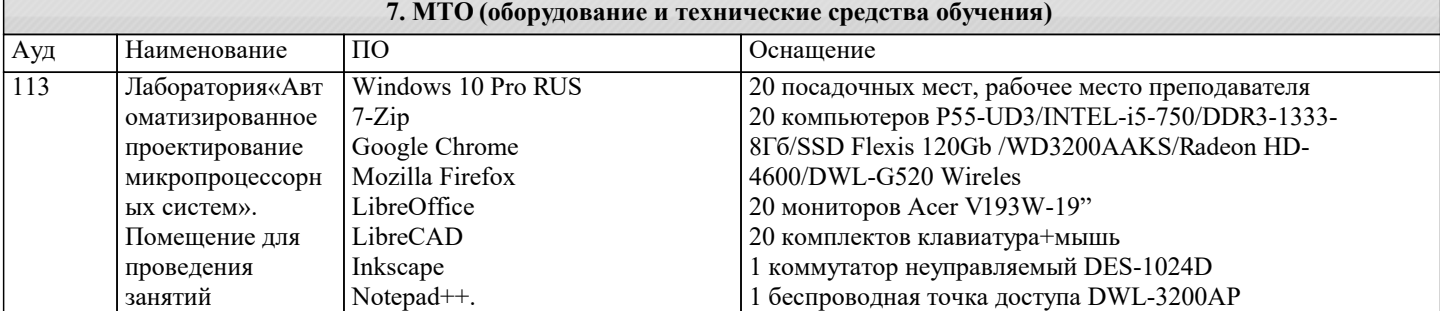

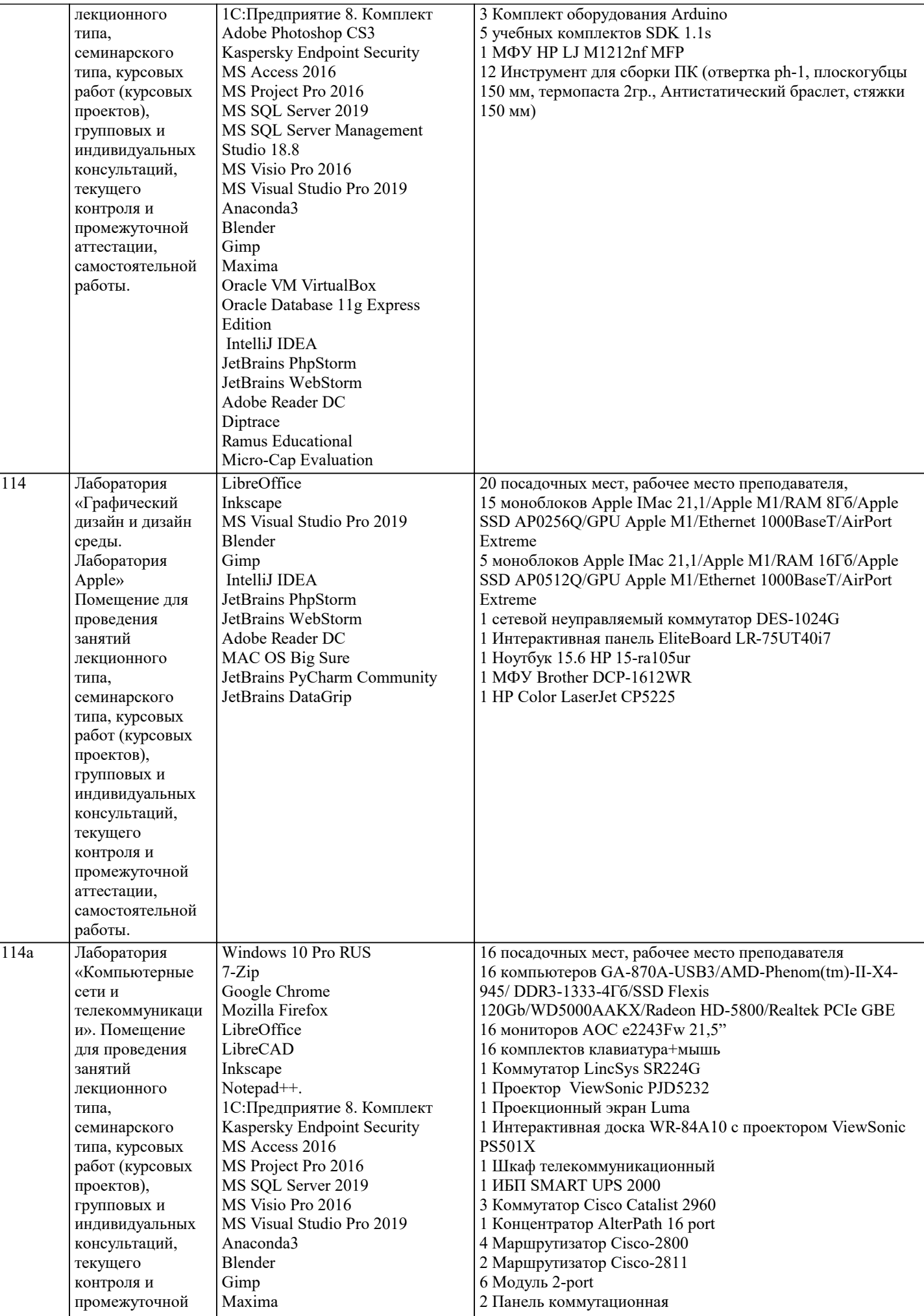

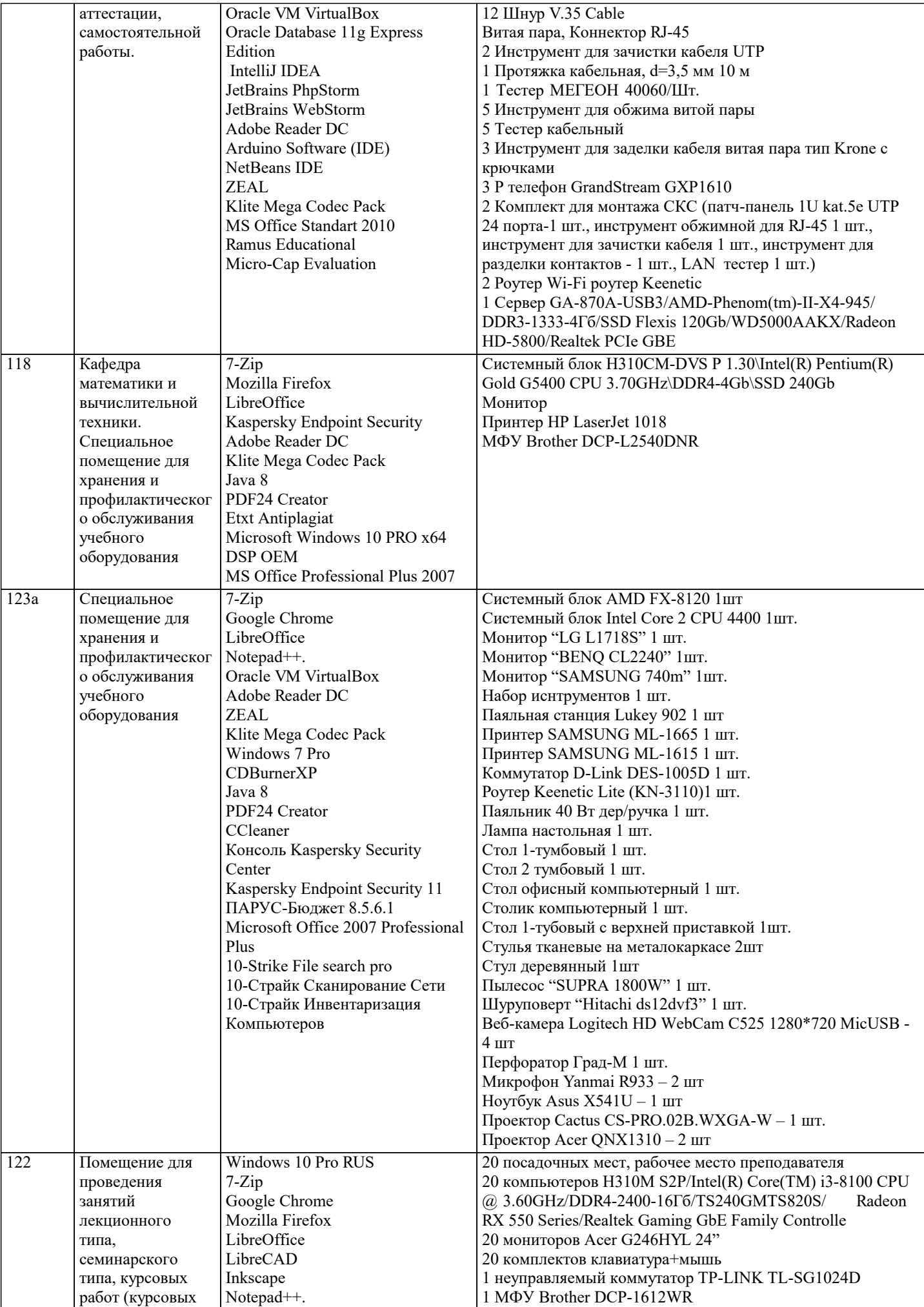

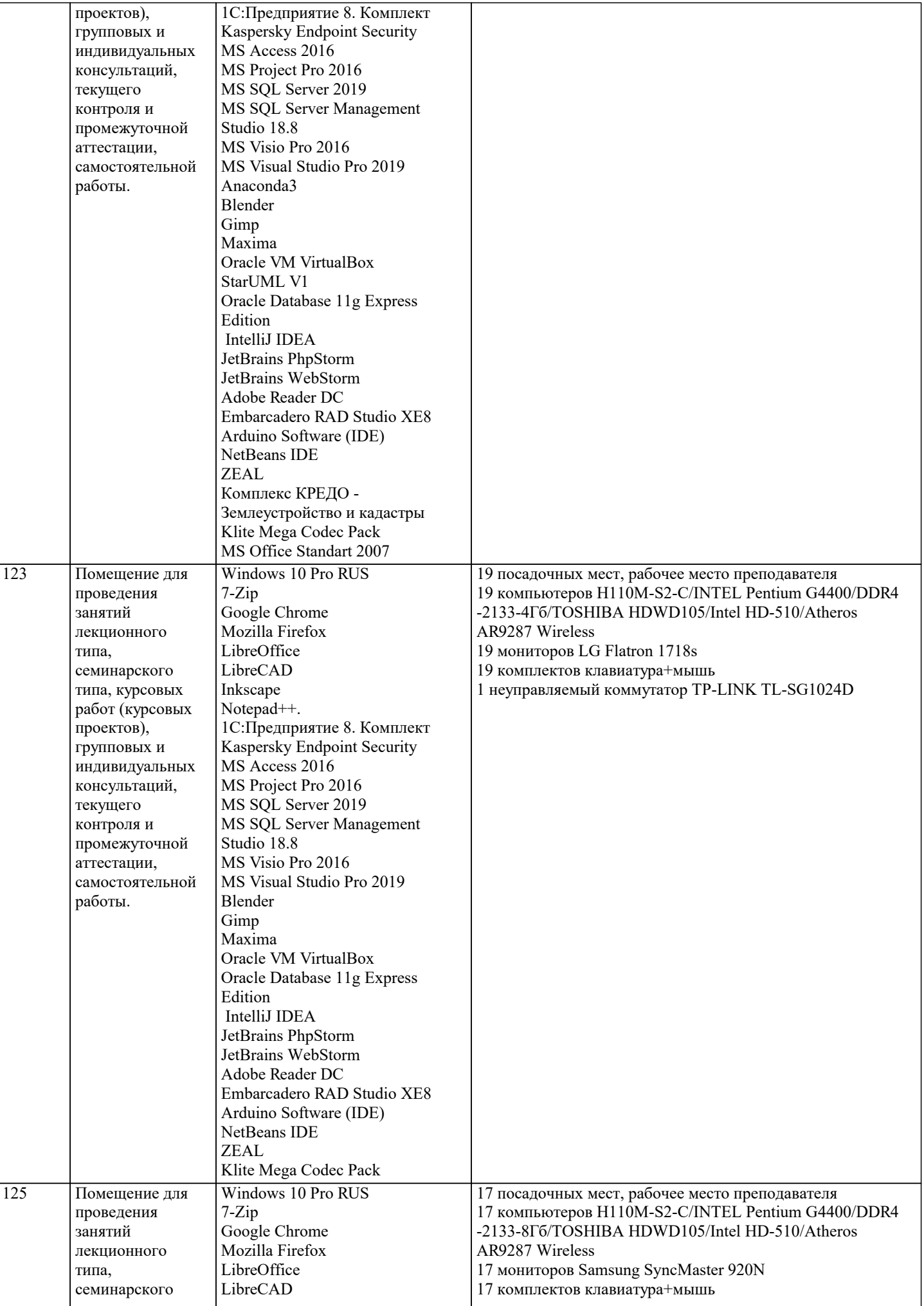

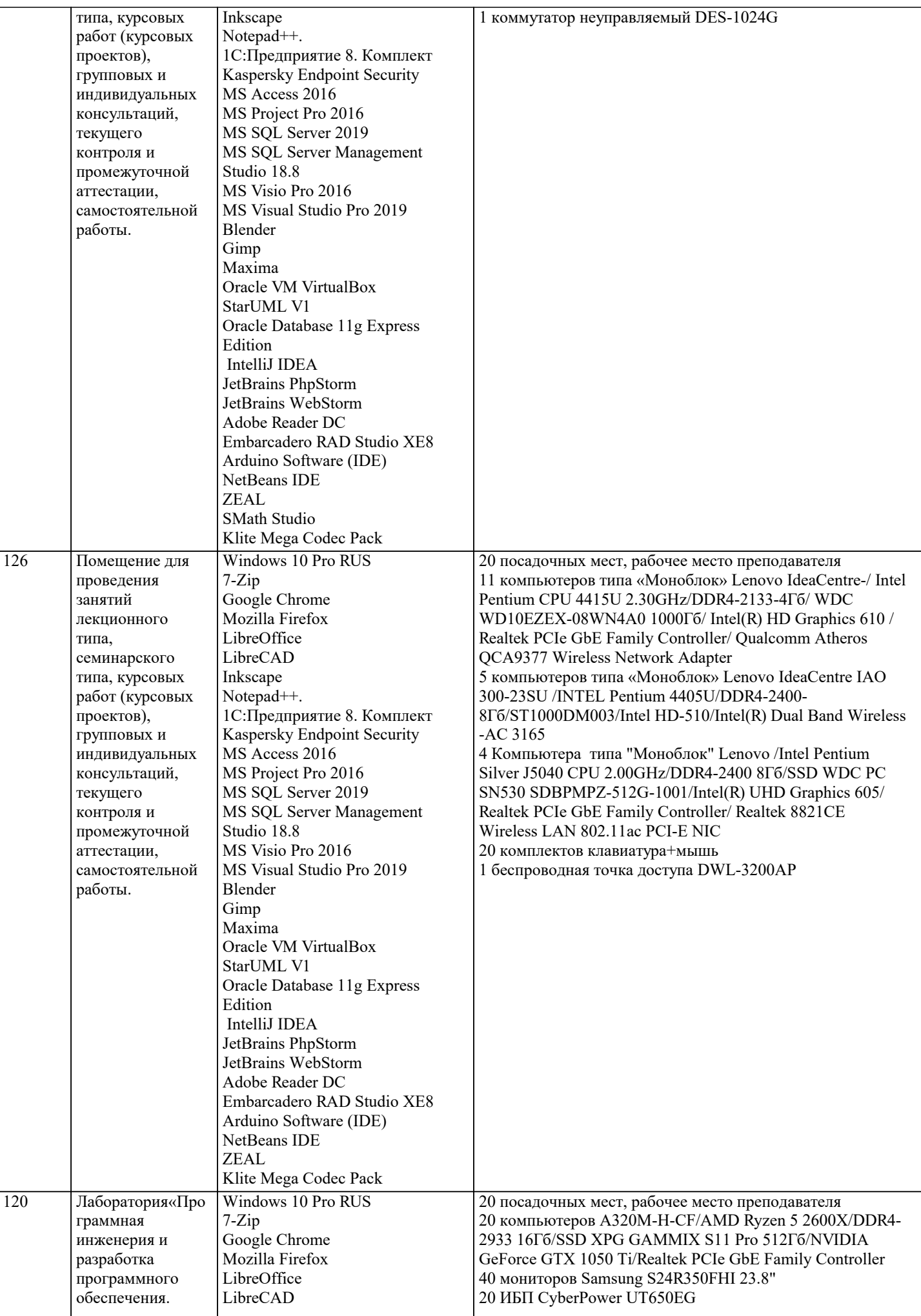

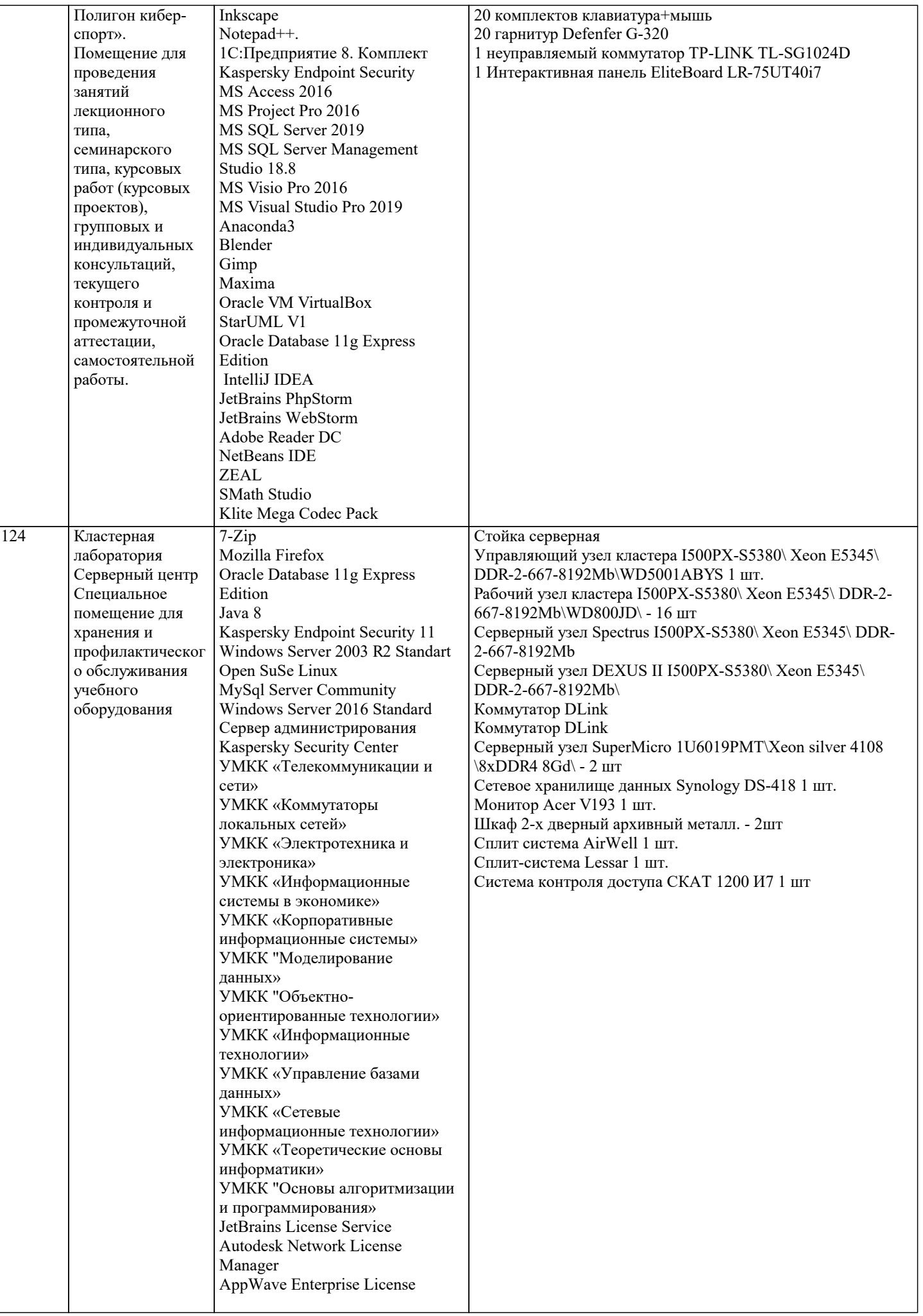

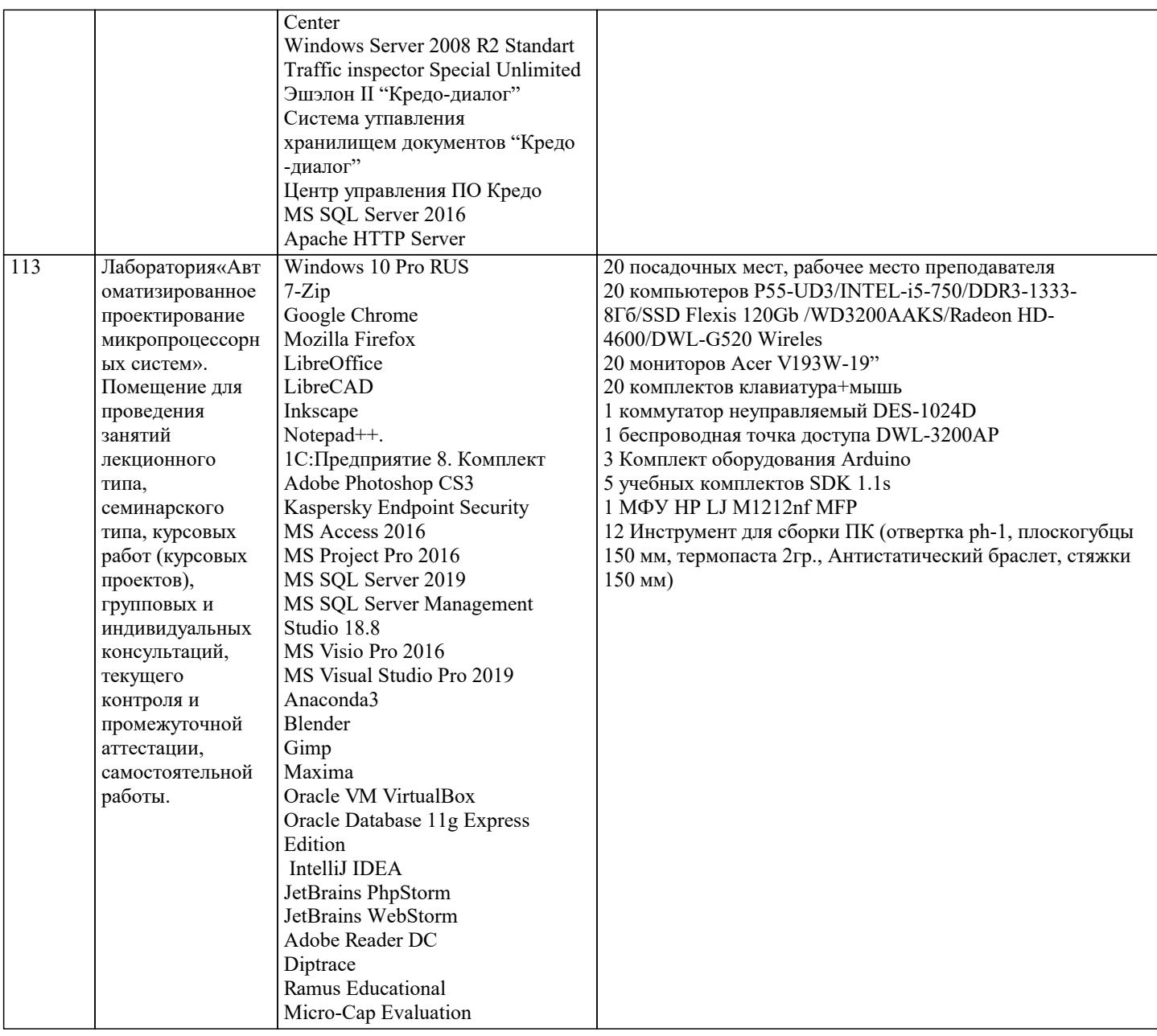

### 8. МЕТОДИЧЕСКИЕ УКАЗАНИЯ ДЛЯ ОБУЧАЮЩИХСЯ ПО ОСВОЕНИЮ ДИСЦИПЛИНЫ (МОДУЛЯ)

В соответствии с требованиями ФГОС ВО по направлению подготовки реализация компетентностного подхода предусматривает использование в учебном процессе активных и интерактивных форм проведения занятий (разбор конкретных задач, проведение блиц-опросов, исследовательские работы) в сочетании с внеаудиторной работой с целью формирования и развития профессиональных навыков обучающихся.

Лекционные занятия дополняются ПЗ и различными формами СРС с учебной и научной литературой В процессе такой работы студенты приобретают навыки «глубокого чтения» - анализа и интерпретации текстов по методологии и методике дисциплины.

Учебный материал по дисциплине «Высокопроизводительные вычислительные системы». разделен на логически завершенные части (модули), после изучения, которых предусматривается аттестация в форме письменных тестов, контрольных работ.

Работы оцениваются в баллах, сумма которых дает рейтинг каждого обучающегося. В баллах оцениваются не только знания и навыки обучающихся, но и их творческие возможности: активность, неординарность решений поставленных проблем. Каждый модуль учебной дисциплины включает обязательные виды работ - лекции, ПЗ, различные виды СРС (выполнение домашних заданий по решению задач, подготовка к лекциям и практическим занятиям).

Форма текущего контроля знаний – работа студента на практическом занятии, опрос. Форма промежуточных аттестаций – контрольная работа в аудитории, домашняя работа. Итоговая форма контроля знаний по модулям – контрольная работа с задачами по материалу модуля.

Методические указания по выполнению всех видов учебной работы размещены в электронной образовательной среде акалемии.

Методические указания и материалы по видам учебных занятий по дисциплине:

Вид учебных занятий, работ - Организация деятельности обучающегося Лекция - Написание конспекта лекций: кратко, схематично, последовательно фиксировать основные положения, выводы, формулировки, обобщения, отмечать важные мысли, выделять ключевые слова, термины. Проверка терминов, понятий с помощью энциклопедий, словарей,

справочников с выписыванием толкований в тетрадь. Обозначить вопросы, термины, материал, который вызывает трудности, попытаться найти ответ в рекомендуемой литературе, если самостоятельно не удаётся разобраться в материале, необходимо сформулировать вопрос и задать преподавателю на консультации, на практическом занятии. Практические занятия - Конспектирование источников. Работа с конспектом лекций, подготовка ответов к контрольным вопросам, просмотр рекомендуемой литературы, работа с текстом. Выполнение практических задач в инструментальных средах. Выполнение проектов. Решение расчётно-графических заданий, решение задач по алгоритму и др. Самостоятельная работа - Знакомство с основной и дополнительной литературой, включая справочные издания, зарубежные источники, конспект основных положений, терминов, сведений, требующихся для запоминания и являющихся основополагающими в этой теме. Составление аннотаций к прочитанным литературным источникам и др.

## **9. МЕТОДИЧЕСКИЕ УКАЗАНИЯ ОБУЧАЮЩИМСЯ ПО ВЫПОЛНЕНИЮ САМОСТОЯТЕЛЬНОЙ РАБОТЫ**

Основными задачами самостоятельной работы студентов, являются: во–первых, продолжение изучения дисциплины в домашних условиях по программе, предложенной преподавателем; во–вторых, привитие студентам интереса к технической и математической литературе, инженерному делу. Изучение и изложение информации, полученной в результате изучения научной литературы и практических материалов, предполагает развитие у студентов как владения навыками устной речи, так и способностей к четкому письменному изложению материала.

Основной формой контроля за самостоятельной работой студентов являются практические занятия, а также еженедельные консультации преподавателя.

Практические занятия – наиболее подходящее место для формирования умения применять полученные знания в практической деятельности.

При подготовке к практическим занятиям следует соблюдать систематичность и последовательность в работе. Необходимо сначала внимательно ознакомиться с содержанием плана практических занятий. Затем, найти в учебной литературе соответствующие разделы и прочитать их. Осваивать изучаемый материал следует по частям. После изучения какой-либо темы или ее отдельных разделов необходимо полученные знания привести в систему, связать воедино весь проработанный материал.

При подведении итогов самостоятельной работы преподавателем основное внимание должно уделяться разбору и оценке лучших работ, анализу недостатков. По предложению преподавателя студент может изложить содержание выполненной им письменной работы на практических занятиях